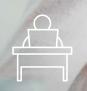

# Stay Secure While Working From Home

#### **REMEMBER:**

At home YOU are the security department! Your company has great tools and technology, but you play an important role in keeping your company's data and assets safe.

#### **KNOW THE RISKS**

- · Insufficiently secured home networks
- Inadequate security on your personal devices
- Insufficiently secured Internet connections
- Failure to follow safe practices and organizational policy

#### Follow these 5 Steps to Remain Safe & Productive While Working Remotely

#### 1 PLAN AHEAD

- Staying productive while working remotely requires some forethought
- Think through your daily work and make needed adjustments in line with your company's policies

#### 2 SECURE YOUR NETWORK

- · Unsecured networks can be easily hacked
- Turn on your router's firewall
- · Change the default password
- Change the default network name (SSID)

### 3 SAFEGUARD YOUR DEVICES

- Your company-issued device is now sharing a network with your personal devices
- Unsecured devices can expose significant risk
- Keep your personal devices up to date by installing antivirus software and the latest updates and patches

### 4 CONNECT SAFELY

- When handling confidential or restricted confidential data, be sure to follow your company's policies
- Follow your company's processes for private connections and sharing data securely
- Send email securely using the send securely button or encrypt if possible

#### 5 PRACTICE SAFE CYBERSECURITY

- Be aware of new distractions
- Remain vigilant when it comes to cybersecurity
- Continue to look out for phishing scams, avoid clicking on unknown links and attachments
- Prohibit family from accessing your work devices
- Follow your company's policies

CHECK OUT OUR FREE LIST OF SECURITY RESOURCES ON THE NEXT PAGE >

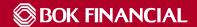

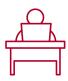

## Stay Secure While Working From Home

#### **FREE SECURITY RESOURCES**

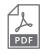

PLEASE NOTE: In order for these links to work properly, you may have to download the PDF and open within Adobe Acrobat or similar PDF viewer.

Disclaimer: These resources are provided as a convenience to BOKF clients and prospects and are not intended to serve as recommendations or advice. Use at your own risk.

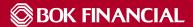